Государственное бюджетное профессиональное образовательное учреждение Республики Адыгея «Адыгейский педагогический колледж им. Х. Андрухаева»

**УТВЕРЖЛАЮ** Заведующая методическим кабинетом 3.3. Духу  $ma-2020r$ 

### РАБОЧАЯ ПРОГРАММА УЧЕБНОЙ ДИСЦИПЛИНЫ

## ЕН.02 ИНФОРМАТИКА И ИНФОРМАЦИОННО-КОММУНИКАЦИОННЫЕ ТЕХНОЛОГИИ В ПРОФЕССИОНАЛЬНОЙ ДЕЯТЕЛЬНОСТИ

по специальности 44.02.01. Дошкольное образование

> Майкоп 2020

Рабочая программа учебной дисциплины EH.02 «Информатика и информационнокоммуникационные технологии в профессиональной деятельности» разработана на основании Приказа Министерства образования и науки Российской Федерации №1351 от 27.10.2014г. «Об утверждении федерального государственного образовательного стандарта среднего профессионального образования по специальности 44.02.01 Лошкольное образование», Приказа Министерства образования и науки Российской Федерации №464 от 14.06.2013 г. «Об утверждении порядка организации и осуществления образовательной деятельности по образовательным программам среднего профессионального образования». Положения о разработке рабочих программ общеобразовательных учебных дисциплин, учебных дисциплин профессиональных модулей, а также профессиональных модулей по специальностям СПО, реализуемым в колледже, учебного плана, календарного учебного графика и др.

Организация-разработчик: Государственное бюджетное профессиональное образовательное учреждение Республики Адыгея «Адыгейский педагогический коллелж им. Х. Андрухаева»

Составители: Новикова Е.В., Шишхова З.Р., Павлова И.В., преподаватели Государственного бюджетного профессионального образовательного учреждения Республики Адыгея «Адыгейский педагогический колледж им. Х. Андрухаева»

Рецензент: Меретукова С.К. кандидат экономических наук, доцент кафедры информационной безопасности и прикладной информатики; преподаватель ФГБОУ ВО «MITV».

Рассмотрено и одобрено на заседании П(Ц)К преподавателей естественноматематических дисциплин

Протокол № 8 от «28» мая 2020 г. Председатель П(Ц)К Вернигорова И.Ю.

Протокол №1 от «28» августа 2020 г. Председатель научно-методического совета  $\frac{32}{2}$  /Духу 3.3.

## **СОДЕРЖАНИЕ:**

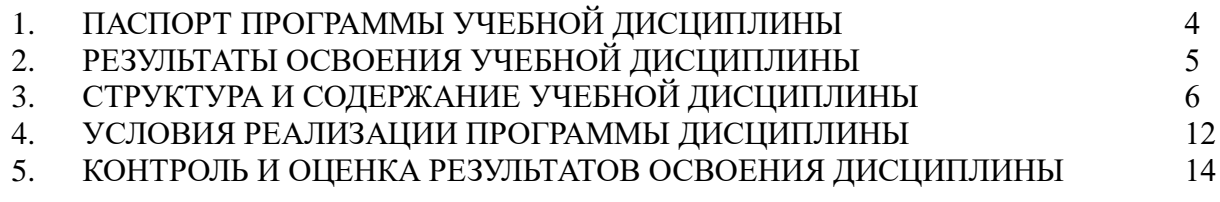

## **1. ПАСПОРТ ПРОГРАММЫ УЧЕБНОЙ ДИСЦИПЛИНЫ ЕН.02. «ИНФОРМАТИКА И ИНФОРМАЦИОННО-КОММУНИКАЦИОННЫЕ ТЕХНОЛОГИИ В ПРОФЕССИОНАЛЬНОЙ ДЕЯТЕЛЬНОСТИ»**

### **1.1. Область применения программы**

Рабочая программа учебной дисциплины ЕН.02 «Информатика и информационнокоммуникационные технологии в профессиональной деятельности» является частью программы подготовки специалистов среднего звена в соответствии с ФГОС по специальности СПО 44.02.01 Дошкольное образование, Приказом Министерства образования и науки Российской Федерации №1351 от 27.10.2014г. «Об утверждении федерального государственного образовательного стандарта среднего профессионального образования по специальности 44.02.01 Дошкольное образование».

## **1.2. Место дисциплины в структуре основной профессиональной образовательной программы**

Учебная дисциплина ЕН.02. «Информатика и информационно-коммуникационные технологии в профессиональной деятельности» входит в математический и общий естественнонаучный цикл.

## **1.3. Цели и задачи дисциплины – требования к результатам освоения дисциплины:**

В результате освоения дисциплины обучающийся должен **уметь**:

- соблюдать правила техники безопасности и гигиенические рекомендации при использовании средств информационно-коммуникационных технологий (далее - ИКТ) в профессиональной деятельности;
- создавать, редактировать, оформлять, сохранять, передавать информационные объекты различного типа с помощью современных информационных технологий для обеспечения образовательного процесса;
- осуществлять отбор обучающих программ в соответствии с возрастом и уровнем психического развития обучающихся/воспитанников;
- использовать сервисы и информационные ресурсы информационнотелекоммуникационной сети "Интернет" (далее - сеть Интернет) в профессиональной деятельности;

В результате освоения дисциплины обучающийся должен **знать**:

- правила техники безопасности и гигиенические требования при использовании средств ИКТ в образовательном процессе;
- основные технологии создания, редактирования, оформления, сохранения, передачи и поиска информационных объектов различного типа (текстовых, графических, числовых и т.п.) с помощью современных программных средств;
- возможности использования ресурсов сети Интернет для совершенствования профессиональной деятельности, профессионального и личностного развития;
- аппаратное и программное обеспечение, применяемое в профессиональной деятельности.

## **1.4. Количество часов на освоение программы дисциплины**

Максимальной учебной нагрузки обучающегося **- 83 ч.**, в том числе: обязательной аудиторной учебной нагрузки обучающегося - **55 ч.**; самостоятельной работы обучающегося - **28 ч**.

# **2. РЕЗУЛЬТАТЫ ОСВОЕНИЯ УЧЕБНОЙ ДИСЦИПЛИНЫ**

Результатом освоения является овладение обучающимися общими (ОК) и профессиональными (ПК) компетенциями.

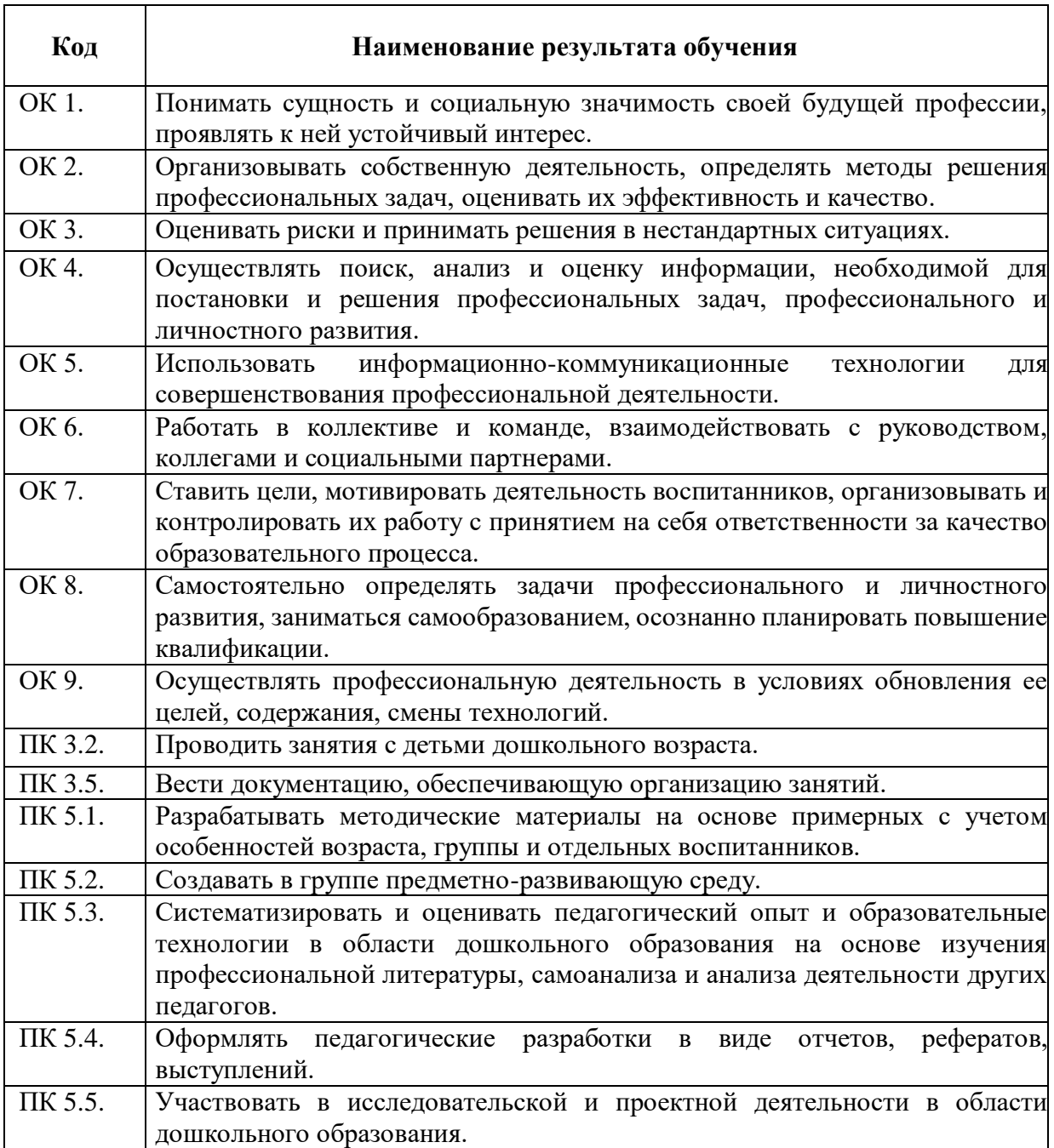

# **3. СТРУКТУРА И СОДЕРЖАНИЕ УЧЕБНОЙ ДИСЦИПЛИНЫ**

## **3.1. Объем учебной дисциплины и виды учебной работы**

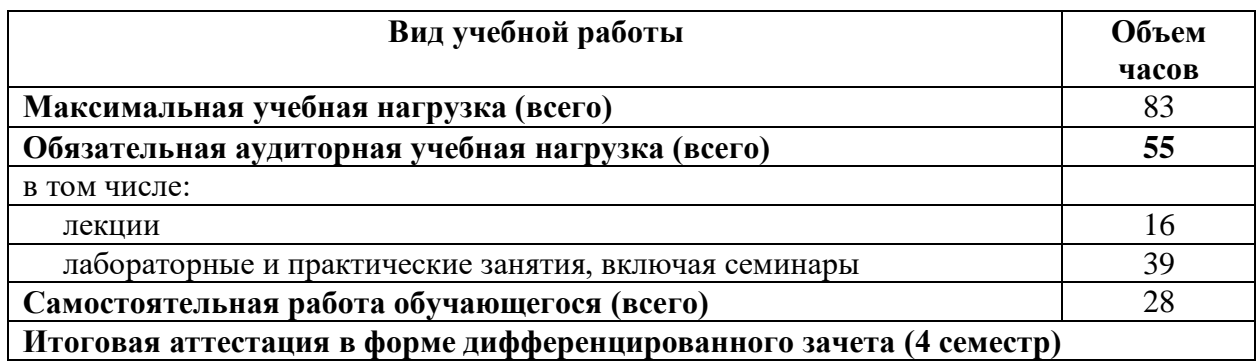

**3.2 Тематический план и содержание учебной дисциплины ЕН.02«Информатика и информационно-коммуникационные технологии (ИКТ) в профессиональной деятельности»**

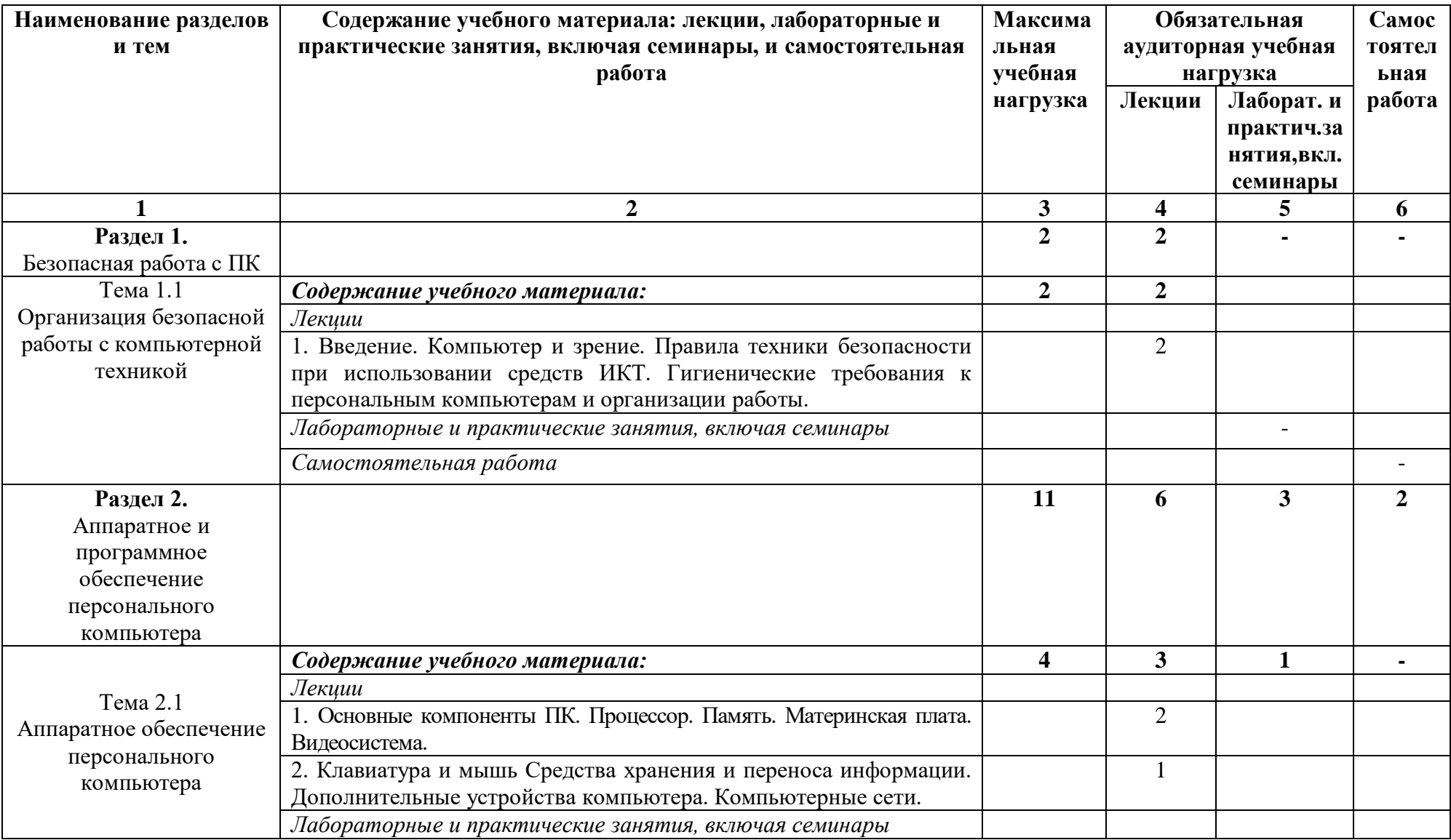

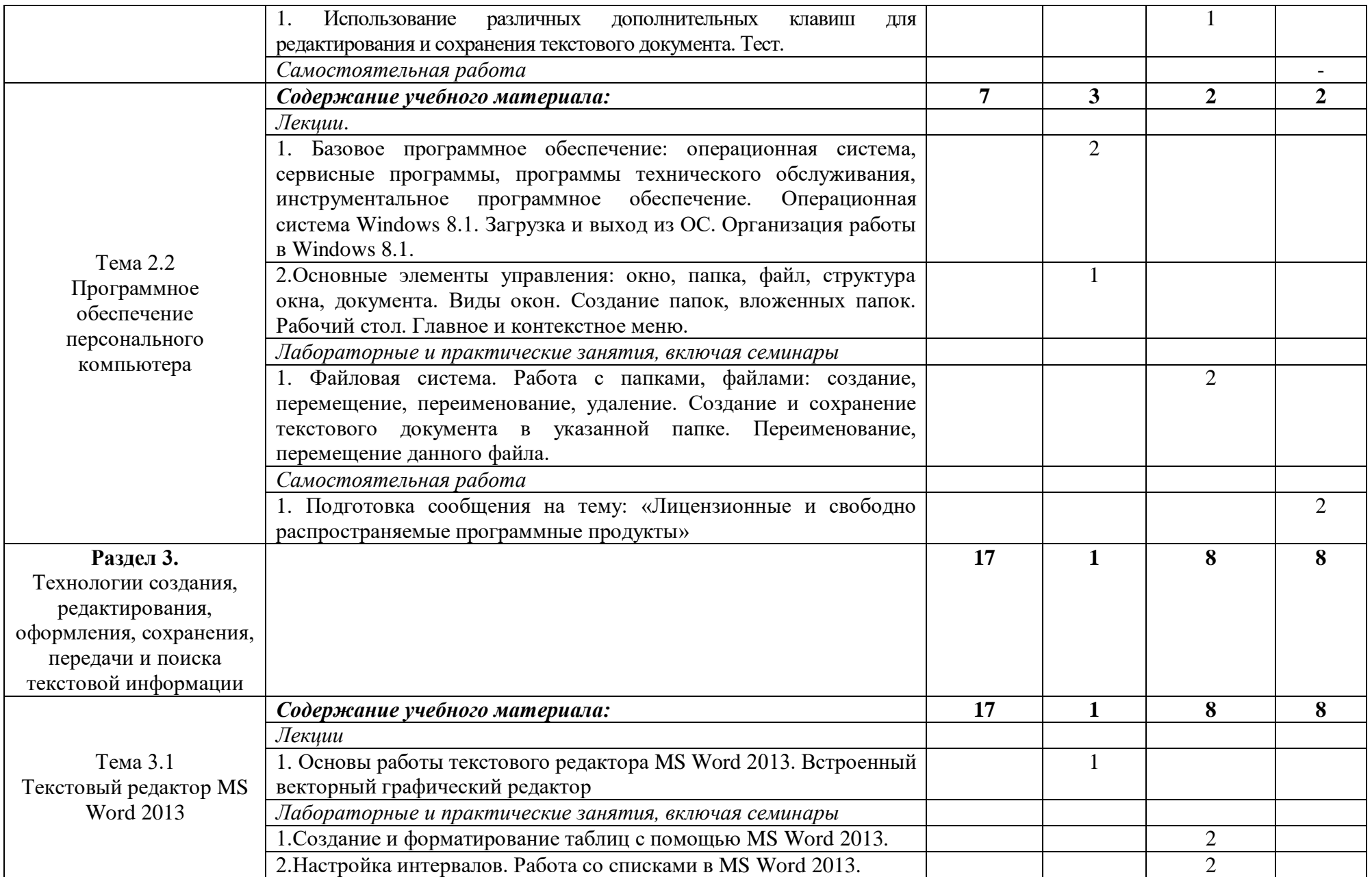

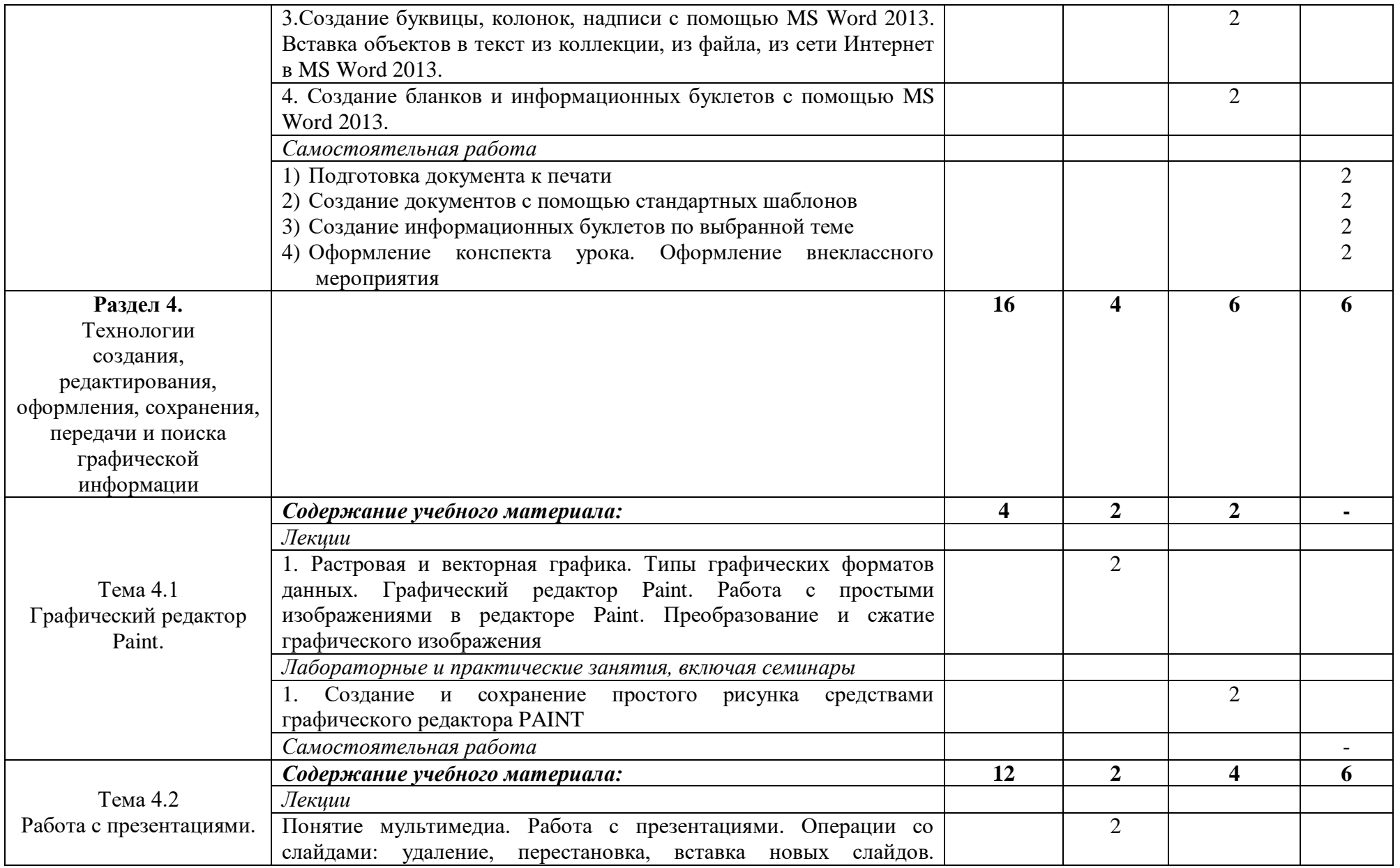

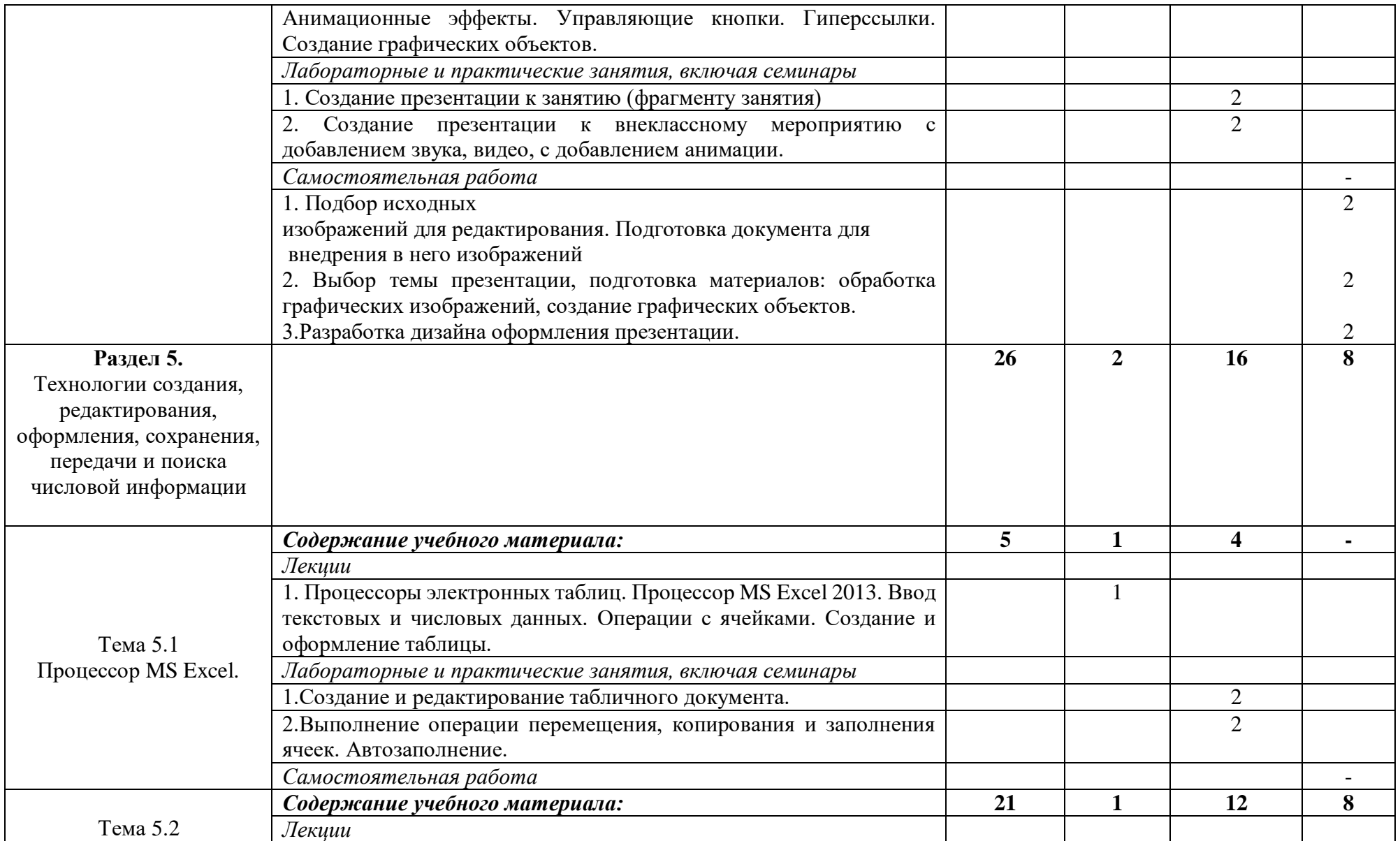

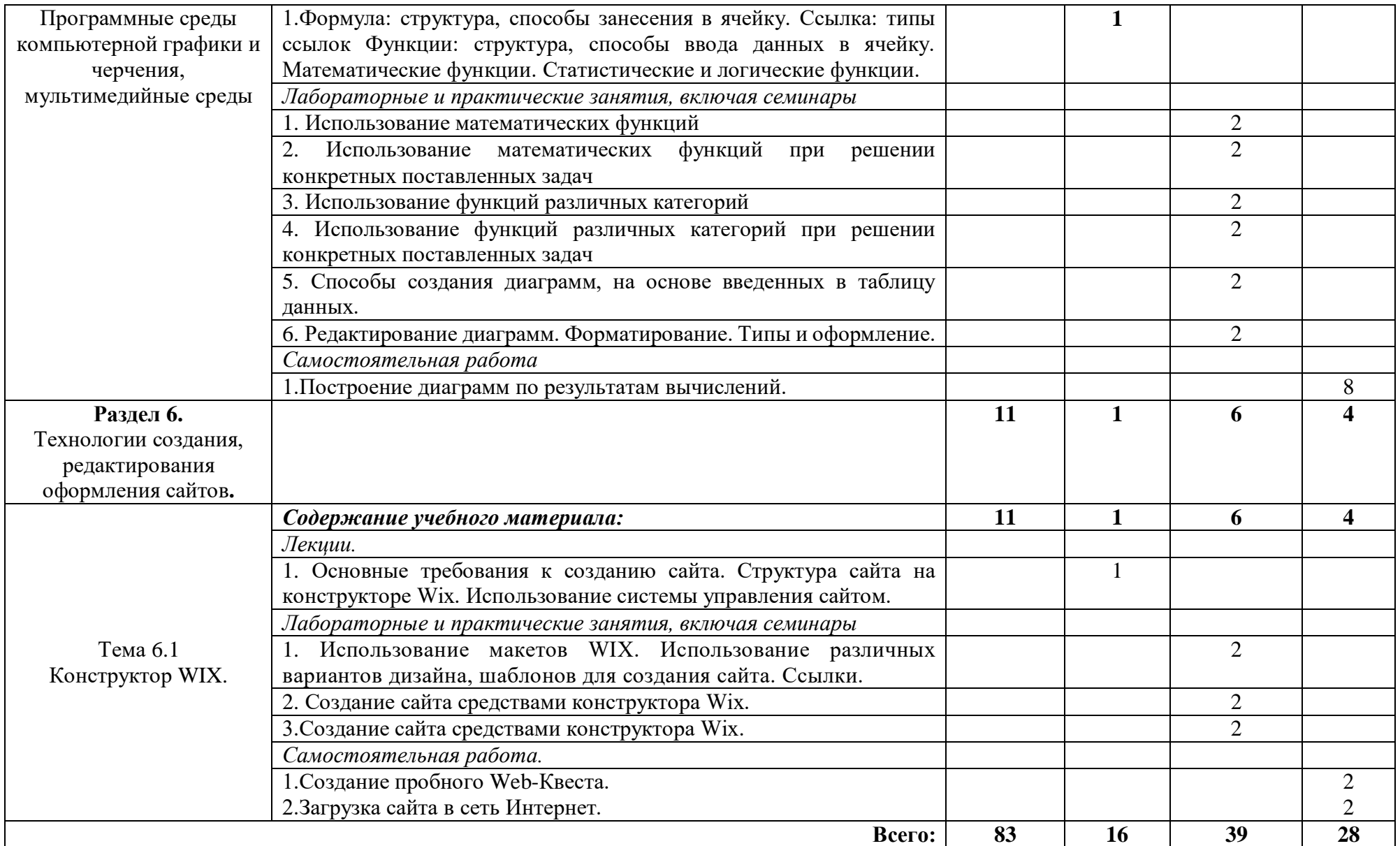

## **4. УСЛОВИЯ РЕАЛИЗАЦИИ ПРОГРАММЫ ДИСЦИПЛИНЫ**

### **4.1. Требования к минимальному материально-техническому обеспечению**

Реализация программы дисциплины соответствует требованиям ФГОС по специальности 44.02.02 Преподавание в начальных классах.

**Оборудование учебного кабинета**: посадочные места по количеству обучающихся; рабочее место преподавателя; компьютерные столы и стулья.

Технические средства обучения: рабочие станции, источники бесперебойного питания, комплект сетевого оборудования, телевизор внешние накопители информации.

**Технические средства обучения**: компьютеры с лицензионной программой обучения.

### **Программное обеспечение:**

- операционная система Windows;
- клавиатурные тренажёры;
- антивирусное программное обеспечение;
- офисный пакет.

### **4.2. Информационное обеспечение обучения Основные источники**:

- 1. Угринович, Н.Д., Информатика: учебник / Угринович Н.Д. Москва: КноРус, 2020. — 377 с. — (СПО). — ISBN 978-5-406-07314-8. — URL: https://book.ru/book/932057 (дата обращения: 14.06.2019). — Текст: электронный.
- 2. Ляхович, В.Ф., Основы информатики: учебник / Ляхович В.Ф., Молодцов В.А., Рыжикова Н.Б. — Москва: КноРус, 2020. — 347 с. — (СПО). — ISBN 978-5-406- 07596-8. — URL: https://book.ru/book/932956 (дата обращения: 17.12.2019). — Текст: электронный.
- 3. Семакин, И.Г., Хеннер Е.К., Информатика и ИКТ. Базовый уровень: учебник для 10-11 классов – 6 изд. – М.: БИНИКОМ. Лаборатория знаний, 2016. – 246.: ил.
- 4. Цветкова, М.С., Великович Л.С. Информатика и ИКТ: учебник для начального и среднего профессионального образования - М.: Издательский центр «Академия», 2016.- 352с: цв.ил.
- 5. Киселев С.В. Оператор ЭВМ. М.: Издательский центр «Академия», 2008.
- 6. Коджаспирова Г.М. Технические средства обучения и методика их использования. – М.: Издательский центр «Академия», 2012.
- 7. Гаевский, А.Ю. Информатика. М.: «Гамма Пресс 2000», 2015
- 8. Информатика и ИКТ. Профильный уровень» для 11 класса / Н.Д. Угринович М.: БИНОМ. Лаборатория знаний, 2013.
- 9. Шауцукова, Л.З. Информатика: Учебное пособие для 10-11 кл. М.: Просвещение, 2004.
- 10. НовиковаЕ.В. Мультимедиа технологии. Компьютерные презентации. Майкоп, 2019.

## **Дополнительные источники:**

1. Угринович, Н.Д. Информатика : практикум / Угринович Н.Д. — Москва : КноРус, 2018. — 264 с. — (СПО). — ISBN 978-5-406-06186-2. — URL:

https://book.ru/book/924220 (дата обращения: 17.12.2019). — Текст : электронный. 2. Информационная безопасность: учебник / Мельников В.П. под ред., Куприянов А.И. — Москва : КноРус, 2020. — 267 с. — (СПО). — ISBN 978-5-406-

07382-7. — URL: https://book.ru/book/932059 (дата обращения: 17.12.2019). — Текст : электронный.

## **Интернет-ресурсы:**

- 1. [http://www.](http://www/) edu. ru Российский образовательный федеральный портал
- 2. [http://www.](http://www/)iqlib.. ru/ Электронно-библиотечная система. Образовательные и

просветительные издания.

3. Открытая электронная библиотека «ИИТО ЮНЕСКО» по ИКТ в образовании. [URL:http://ru.iite.unesco.org/publications](http://ru.iite.unesco.org/publications) Дата обращения: 15.06.2019 4.

**4.3. Материалы и ресурсы для обеспечения и организации дистанционного обучения:**

1. Платформа moodle (сайт ГБПОУ «Адыгейского педагогического колледжа им.Х.Андрухаева»)

2. Платформа ZOOM (организация аудио и видеоконференций)

3. Мессенджер WhatsApp, Viber

3. Электронная почта

- 4. Инфоурок образовательный портал (https://infourok.ru/site/upload)
- 5. Единый урок РФ образовательный портал [\(https://xn--d1abkefqip0a2f.xn--p1ai/\)](https://единыйурок.рф/)
- 6. Я-класс образовательный портал [\(https://www.yaklass.ru/\)](https://www.yaklass.ru/)
- 7. Информационное обеспечение пунк 4.2.

## **5. КОНТРОЛЬ И ОЦЕНКА РЕЗУЛЬТАТОВ ОСВОЕНИЯ ДИСЦИПЛИНЫ**

**Контроль и оценка** результатов освоения дисциплины осуществляется преподавателем в процессе проведения практических занятий, тестирования, а также выполнения обучающимися индивидуальных заданий, проектов, исследований.

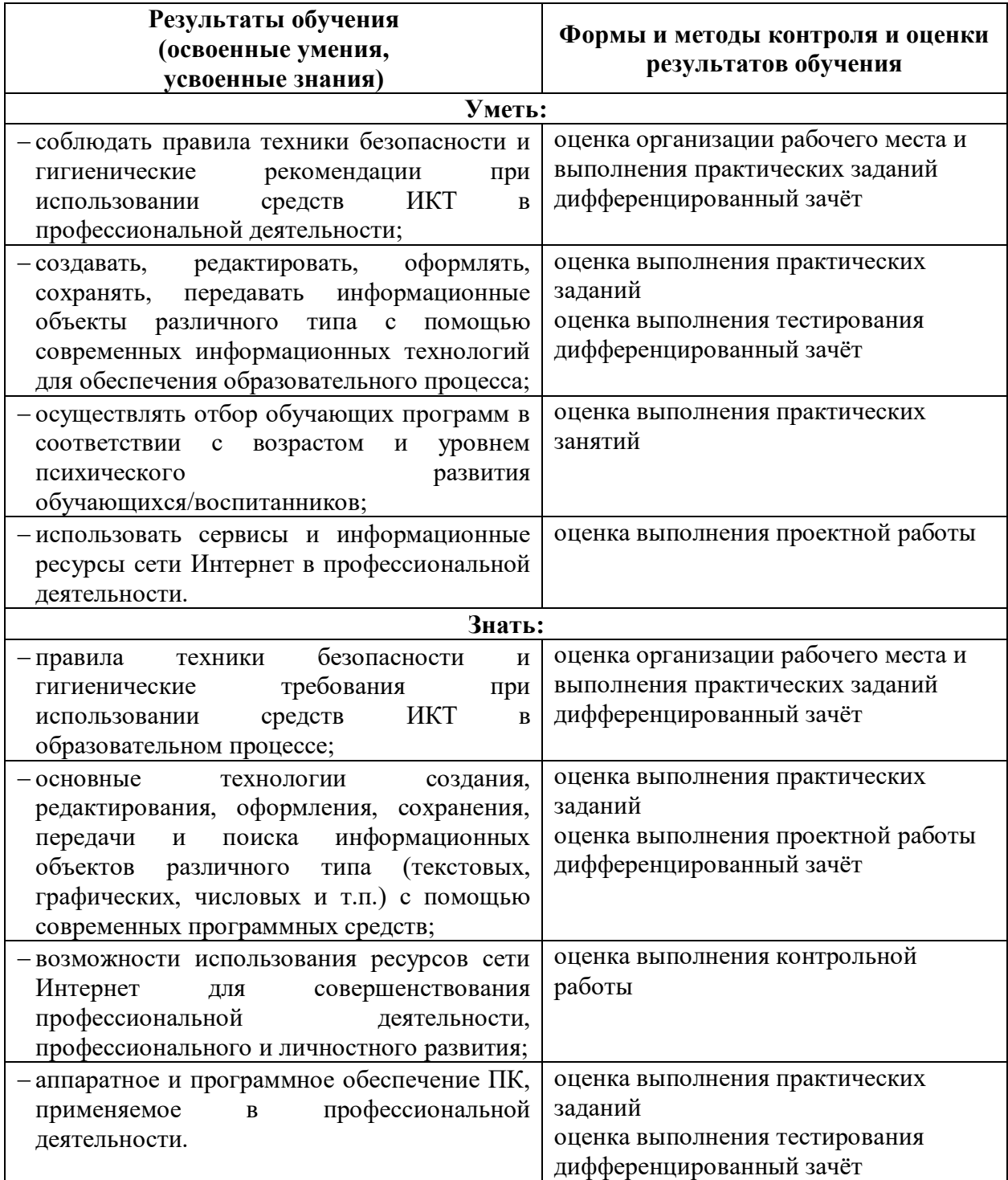